## **Задача з теми «Лінійна конструкція» Варіант №16**

**1. Умова задачі.** *Дано три точки A, B, C координатної площини (координати - вхідні дані). Розрахувати медіани трикутника, опущені на сторони трикутника (наприклад на сторону с:*

$$
Mc = \frac{\sqrt{(2 * b^2 + 2 * a^2 - c^2)}}{2}
$$
 ) *ma suaŭmu cymy me* dia*h*.

# **2. Інформаційна модель.**

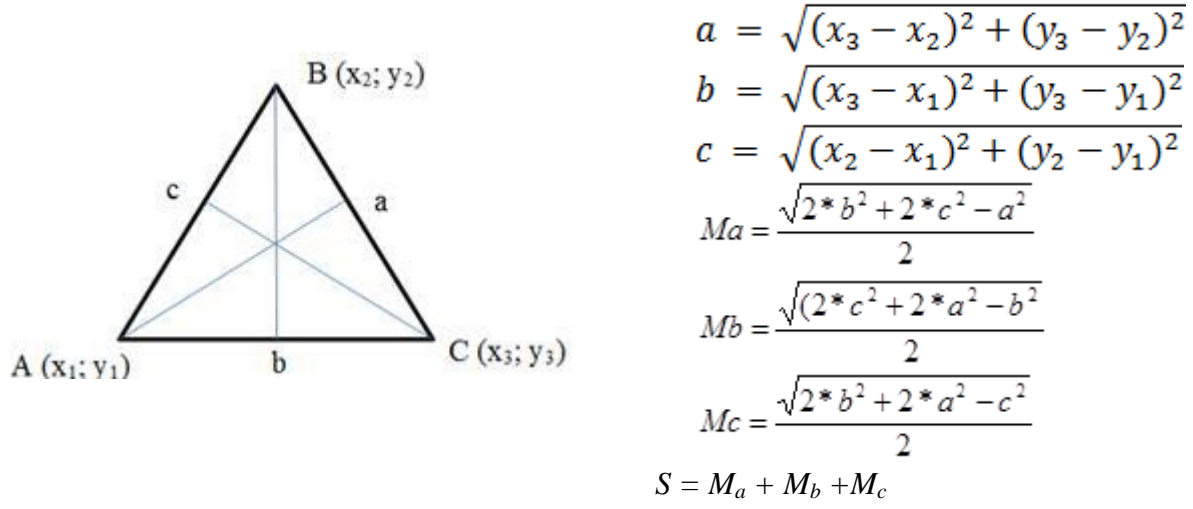

*Вхідні дані: х1, у1, х2, у2, х3, у3 – координати точок Проміжні дані: a, b, c – довжини сторін трикутника Вихідні дані: M<sup>a</sup> , M<sup>b</sup> , M<sup>c</sup> – довжини медіан*

#### **3. Макет форми.**

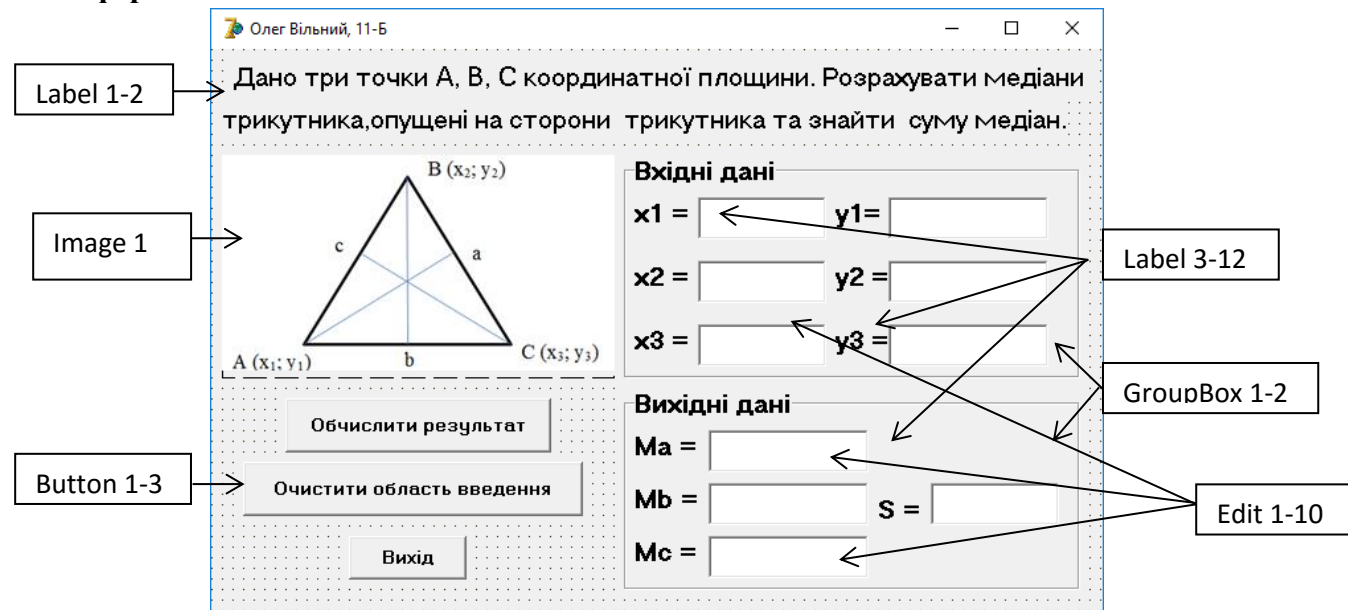

### **4. Роздруківки кодів**

### *Роздруківка коду за кнопкою «Обчислити результат»:*

procedure TForm1.Button1Click(Sender: TObject);

var x1, x2, x3, y1, y2, y3, a, b, c, Ma, Mb, Mc, S : real;

begin

x1:= StrToFloat(Edit1.Text);

y1:= StrToFloat(Edit2.Text);

x2:= StrToFloat(Edit3.Text);

y2:= StrToFloat(Edit4.Text);

```
 x3:= StrToFloat(Edit5.Text);
 y3:= StrToFloat(Edit6.Text);
a:= sqrt(sqr(x3-x2)+ sqr(y3-y2));
b:= sqrt(sqr(x3-x1)+ sqr(y3-y1));
c:= sqrt(sqr(x2-x1)+ sqr(y2-y2));
Ma:= sqrt (2 * \sqrt{sqrt}) + 2 * \sqrt{sqrt}(c) - \sqrt{sqrt}(a))/2;
Mb:= sqrt (2^* sgr(c) + 2^* sgr(a) - sgr(b))/2;
Mc:= sqrt (2 * \sqrt{sqrtb}) + 2 * \sqrt{sqrt(a)} - \sqrt{2};
S := Ma + Mb + Mc; Edit7.Text:= FloatToStr(Ma);
Edit8.Text:= FloatToStr(Mb);
 Edit9.Text:= FloatToStr(Mc);
Edit10.Text:= FloatToStr(S);
```
end;

#### *Роздруківка коду за кнопкою «Очистити область введення»:*

procedure TForm1.Button2Click(Sender: TObject);

begin Edit1.SetFocus; Edit1.Text:=''; Edit2.Text:=''; Edit3.Text:=''; Edit4.Text:=''; Edit5.Text:=''; Edit6.Text:=": Edit7.Text:=''; Edit8.Text:=''; Edit9.Text:=''; Edit10.Text:=''; end;

### *Роздруківка коду за кнопкою «Вихід»:*

procedure TForm1.Button3Click(Sender: TObject);

begin

Close;

end;

### **5. Тестування проекту**

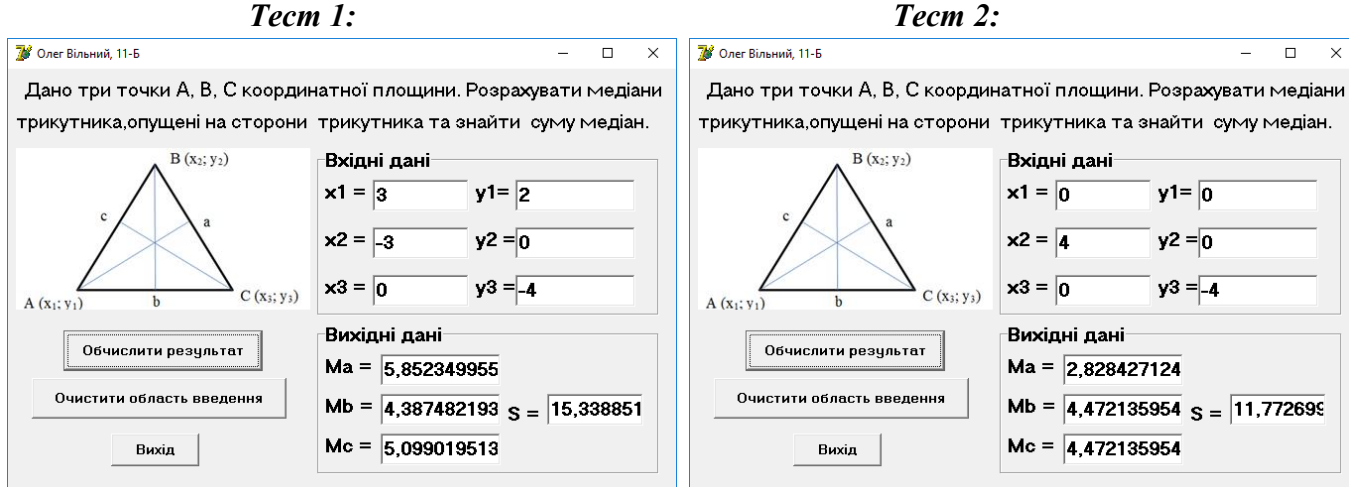